# **QGIS Application - Feature request #3179 File Filter on load dialogs**

*2010-11-01 10:33 AM - Alex Mandel*

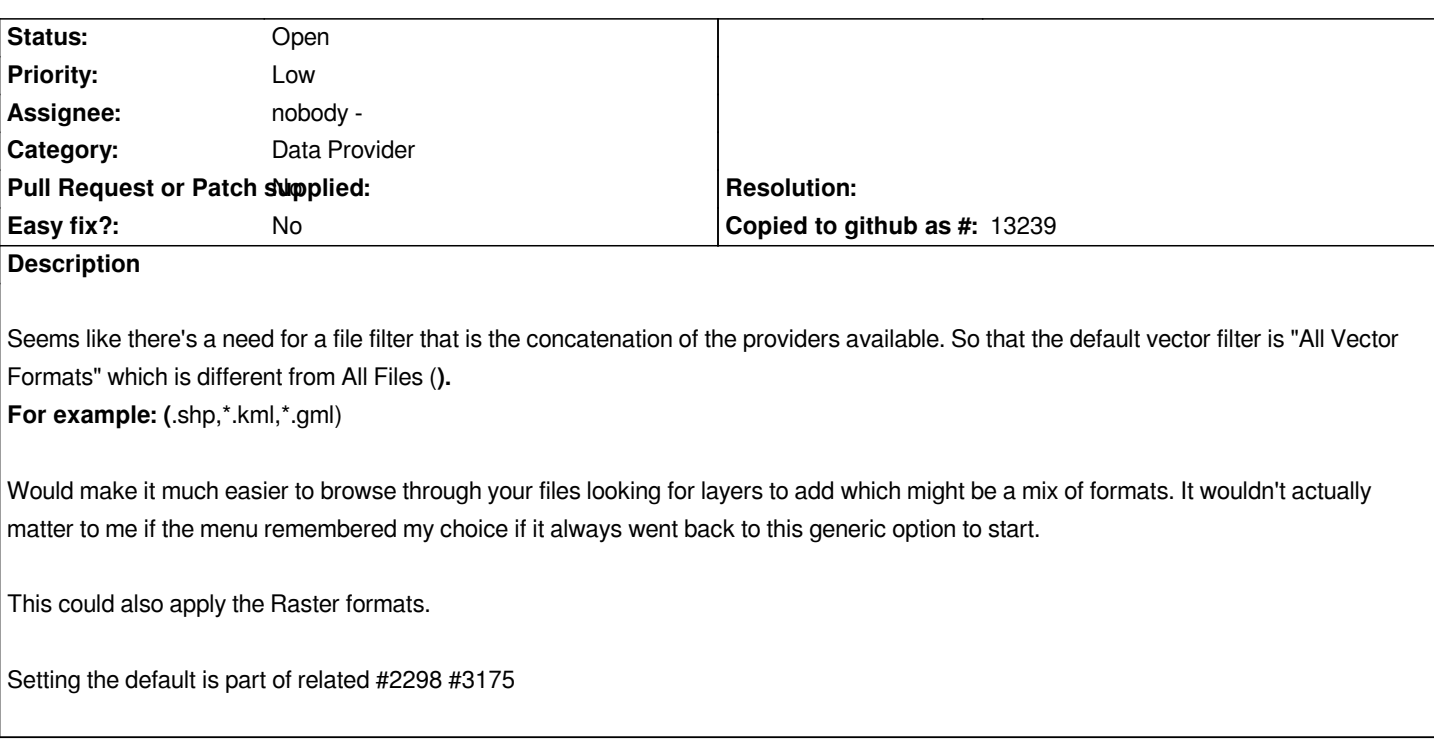

#### **History**

## **#1 - 2011-12-16 01:54 PM - Giovanni Manghi**

*- Target version changed from Version 1.7.0 to Version 1.7.4*

### **#2 - 2012-04-15 10:10 AM - Giovanni Manghi**

*- Target version changed from Version 1.7.4 to Version 2.0.0*

#### **#3 - 2012-10-06 02:29 AM - Pirmin Kalberer**

*- Target version changed from Version 2.0.0 to Future Release - Nice to have*

### **#4 - 2017-05-01 12:42 AM - Giovanni Manghi**

- *Easy fix? set to No*
- *Pull Request or Patch supplied set to No*